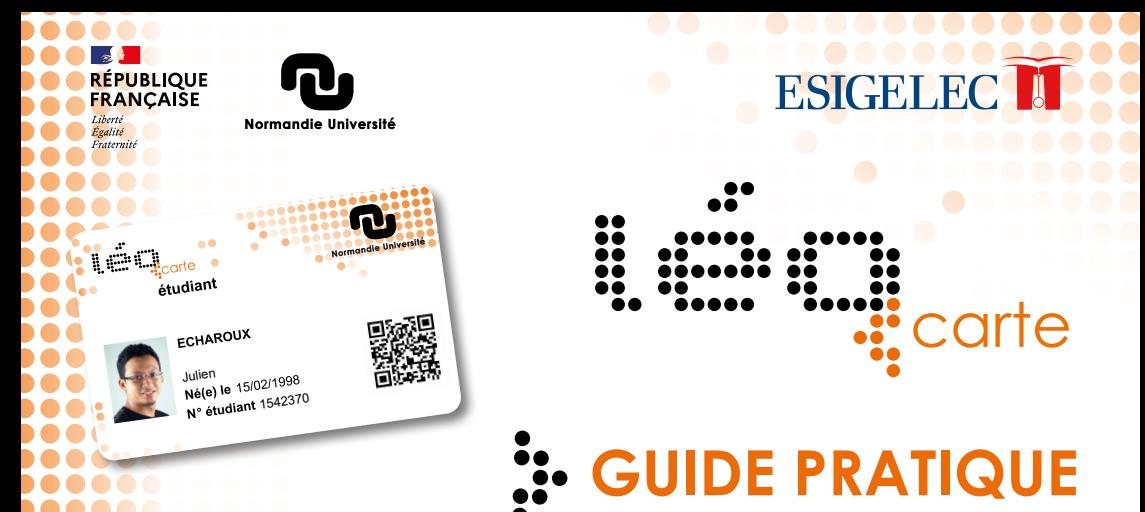

## **SERVICES**

Accès aux bâtiments ESIGELEC (badge)/ Impressions / Paiement à la cafétéria ESIGELEC et dans tous les lieux de restauration des CROUS de Normandie en chargeant votre carte sur **[www.izly.fr](https://www.izly.fr/)** (le porte-monnaie électronique des Crous)

Les services accessibles avec la Léocarte sont signalés. Ayez l'œil

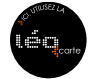

## **MISE À JOUR DE VOTRE LÉOCARTE**

**ÉTUDIANT** Auprès du Service Scolarité **PERSONNEL** Auprès du Service Systèmes d'Information

## **CARTE PERDUE**

## **ÉTUDIANTS**

**ATTENTION** *Le fait de mettre une carte perdue en opposition nécessite la réédition d'une nouvelle carte payante (10€).* 

**>** Aller directement sur la plateforme

**[https://esup-sgc.esigelec.fr](https://cas.esigelec.fr/cas/login?service=https%3A%2F%2Fcas.esigelec.fr%2Fcas%2Fidp%2Fprofile%2FSAML2%2FCallback%3FentityId%3Dhttps%253A%252F%252Fesup-sgc.esigelec.fr)** pour désactiver une carte perdue. **>** Passer à la comptabilité pour vous acquitter du montant de la réédition de votre carte.

**>** Celle-ci vous fournira un justificatif de paiement à remettre à la scolarité.

**>** Vous pourrez alors procéder à la demande de la nouvelle carte sur la plateforme

**[https://esup-sgc.esigelec.fr](https://cas.esigelec.fr/cas/login?service=https%3A%2F%2Fcas.esigelec.fr%2Fcas%2Fidp%2Fprofile%2FSAML2%2FCallback%3FentityId%3Dhttps%253A%252F%252Fesup-sgc.esigelec.fr).**

**PERSONNELS** Prévenir par envoi d'un ticket informatique.

**Étudiants, votre Léocarte est à conserver tout au long de la scolarité et doit être actualisée à chaque réinscription. Conservez-la, prenez en soin !** 

*Toutes les informations sur [www.normandie-univ.fr/leocarte](https://www.normandie-univ.fr/vie-des-campus/vie-pratique/la-leocarte/)*